#### $,$  tushu007.com  $<<$  MIDI  $>>$

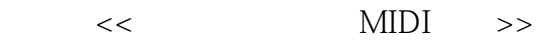

- 13 ISBN 9787308105712
- 10 ISBN 7308105717

出版时间:2012-9

页数:157

字数:242000

extended by PDF and the PDF

http://www.tushu007.com

# , tushu007.com

# $<<$  MIDI  $>>$

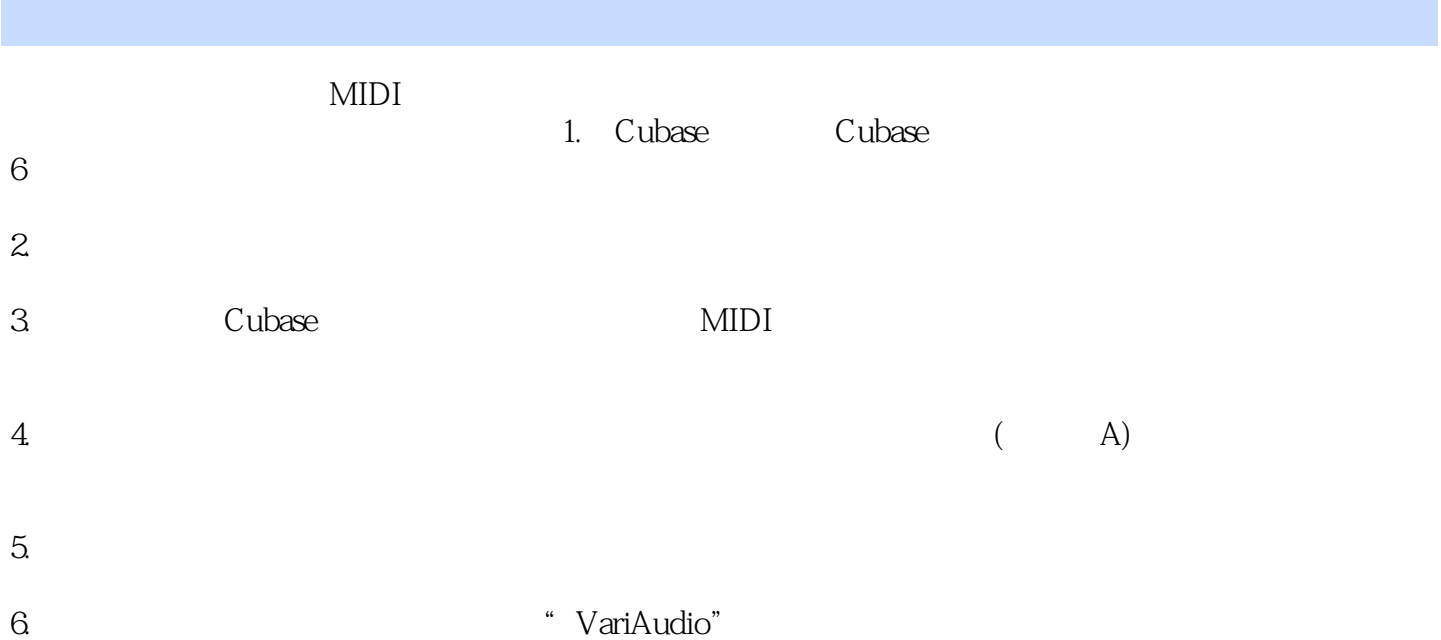

#### , tushu007.com

### $<<$  MIDI  $>>$

 1.什么是音乐制作软件 2. Cubase

1.Project 2KeyEditor 3.ProjectBrowser  $4$ Pool 5.SampleEditor 6.In-PlaceEditing 7.ScouceEditor 8.ListEditor 9.DrumEdit 10.TempoTrackEditor

#### MIDI

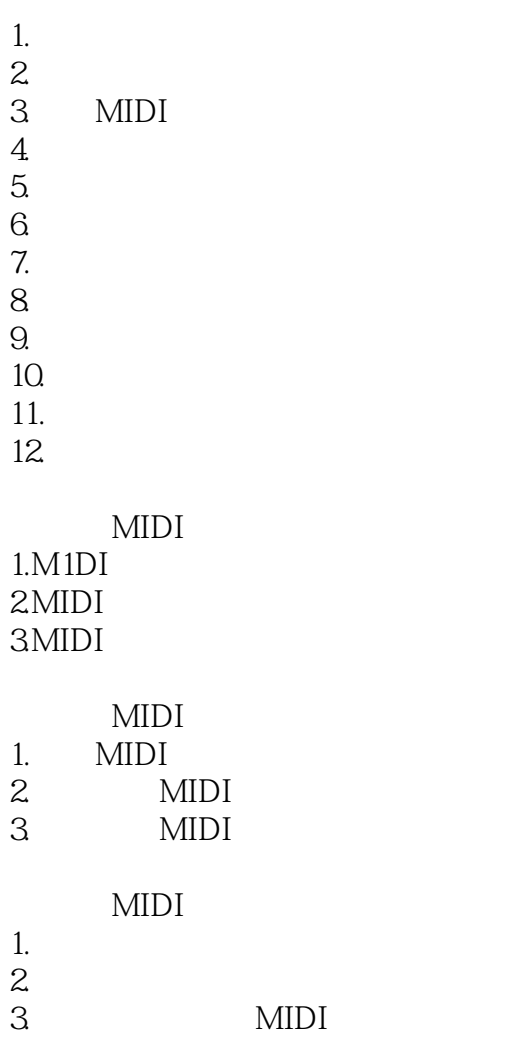

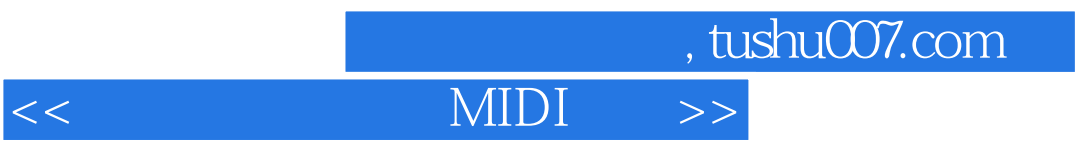

4.MIDI

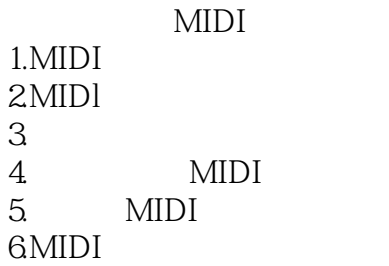

1.电声乐队常规乐器音色

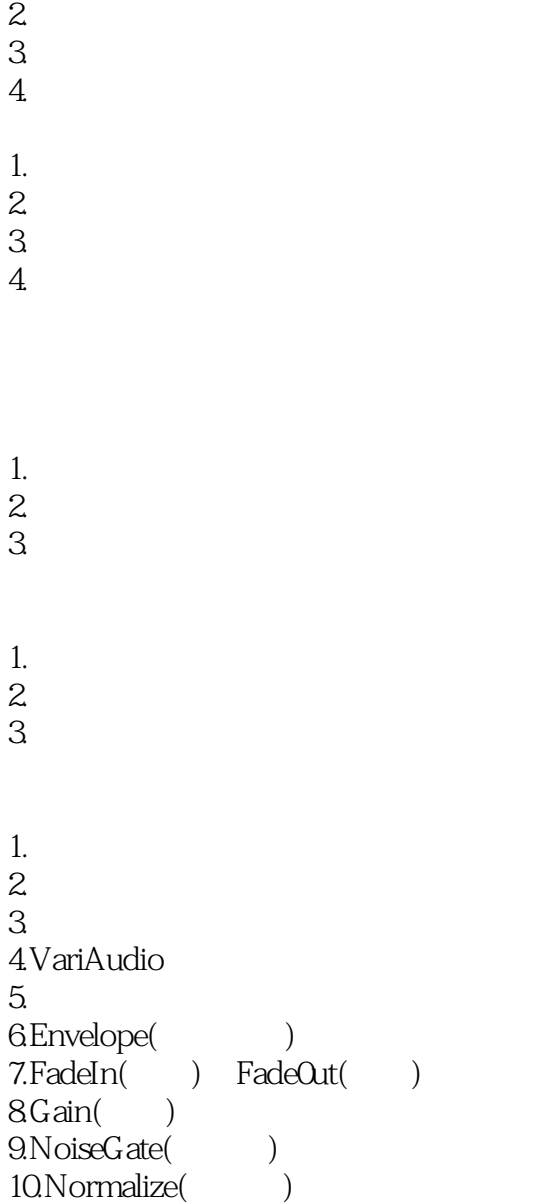

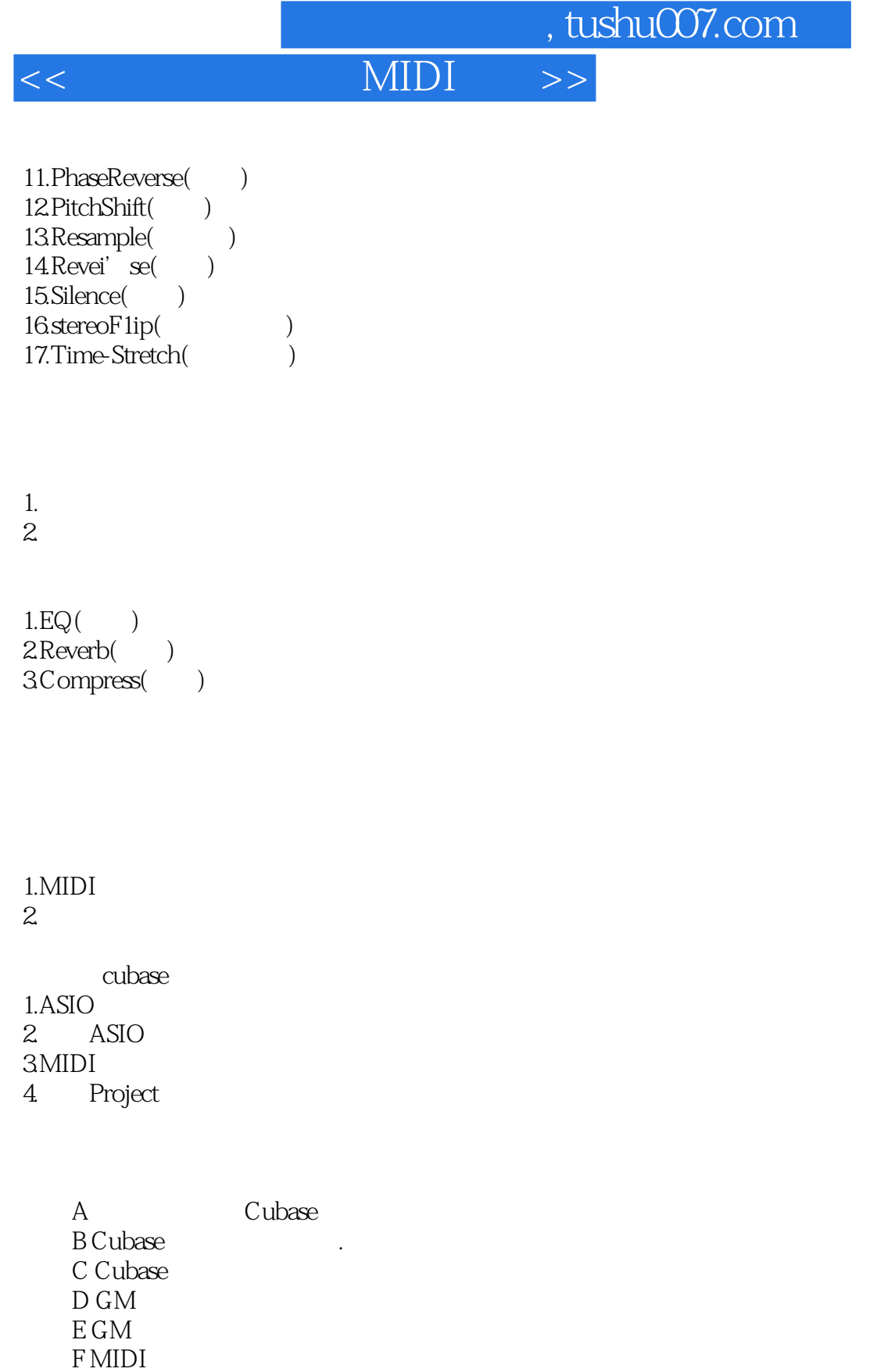

 $,$  tushu007.com

# $<<$  MIDI  $>>$

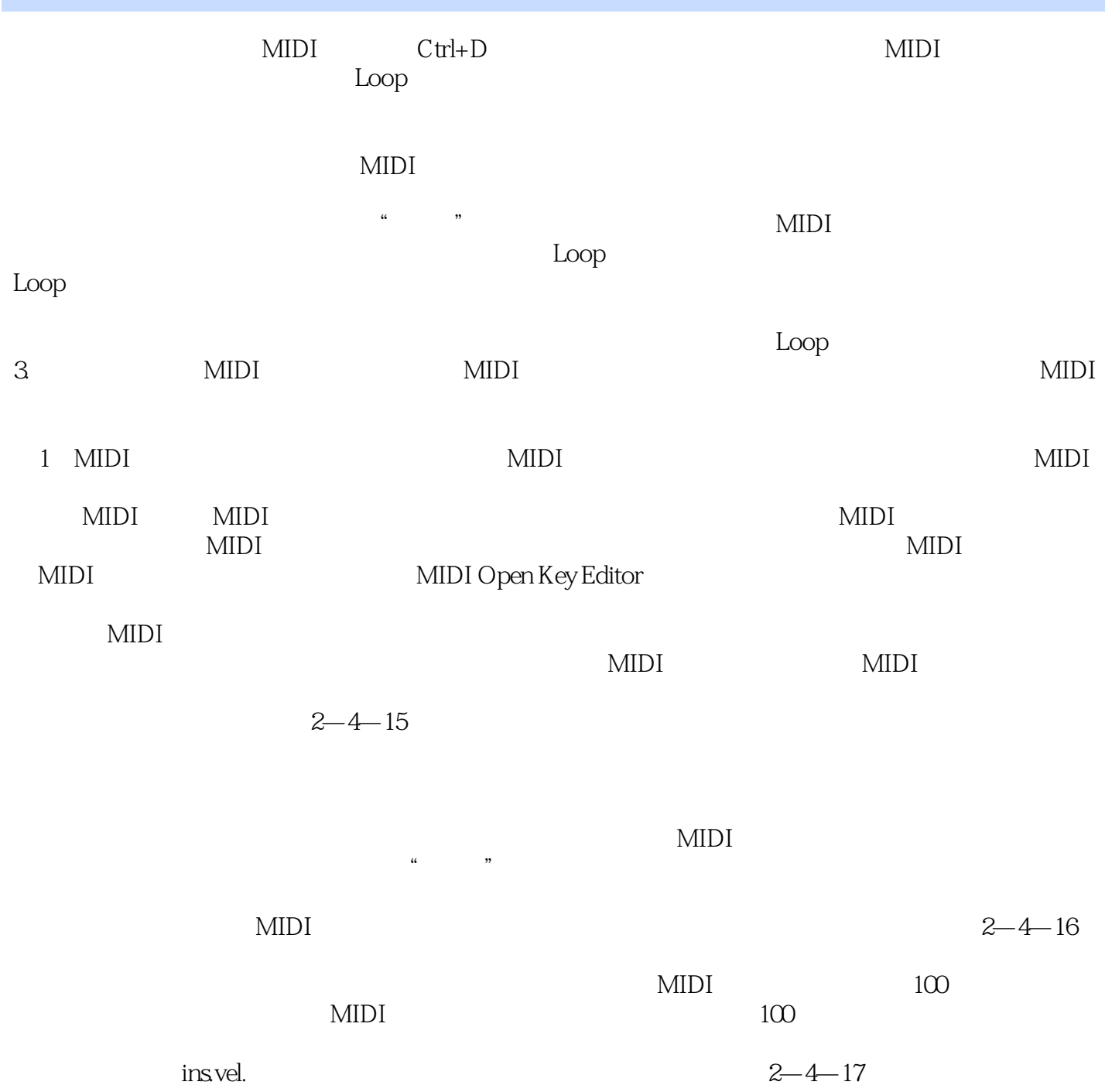

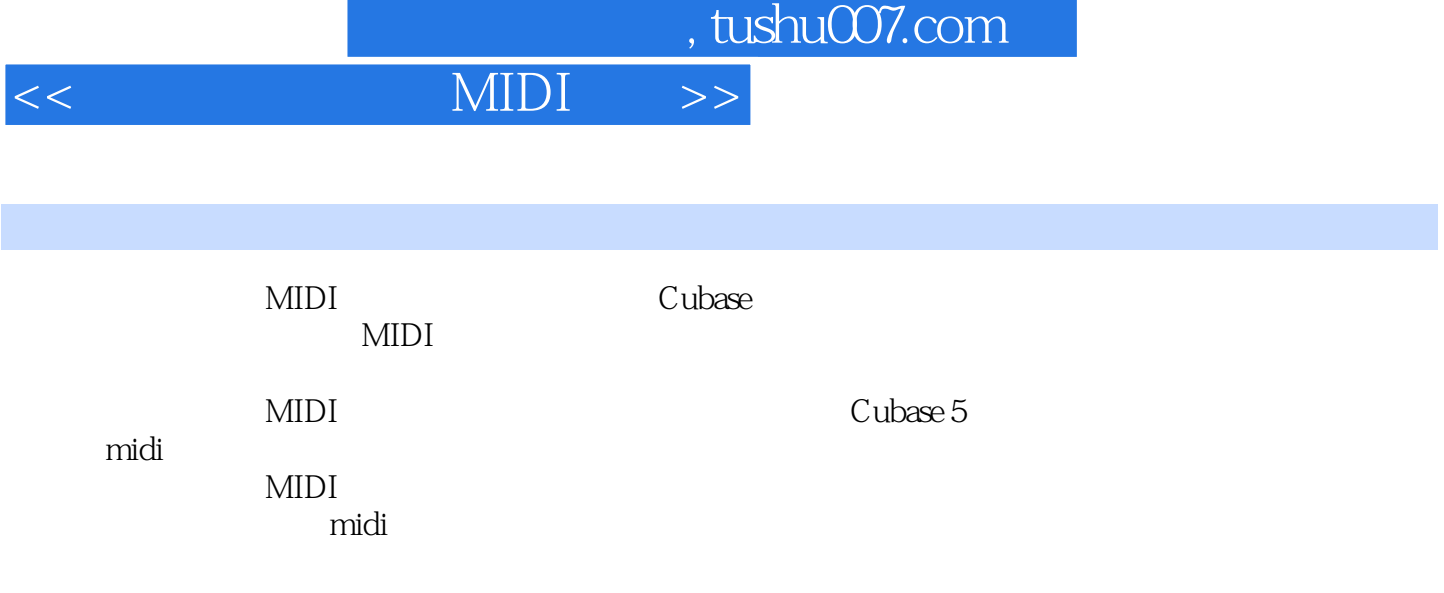

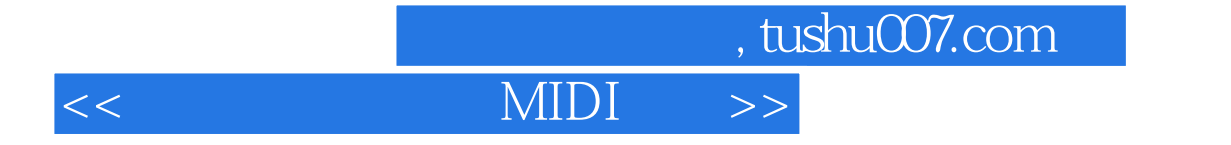

本站所提供下载的PDF图书仅提供预览和简介,请支持正版图书。

更多资源请访问:http://www.tushu007.com